## 計量経済 II:宿題 1

## 村澤 康友

## 提出期限:2023 年 10 月 2 日

注意:すべての質問に解答しなければ提出とは認めない. 授業の HP の解答例を正確に再現すること(乱数 は除く). グループで取り組んでよいが、個別に提出すること. 解答例をコピペしたり、他人の名前で提出し た場合は,提出点を 0 点とし,再提出も認めない.すべての結果をワードに貼り付けて印刷し(A4 縦・両面 印刷可・手書き不可),2 枚以上になる場合は問題番号順に重ねて左上隅をホッチキスで留めること.

準備:配付資料「gretl 入門」をよく読んで、gretl を使用する環境を準備しなさい.

1. *x* = 0 の近傍における *f*(*x*) := e*<sup>x</sup>* の 1 次近似を *g*(*x*),2 次近似を *h*(*x*) とする.すなわち

$$
g(x) := 1 + x
$$

$$
h(x) := 1 + x + \frac{x^2}{2}
$$

gretl を用いて区間 [*−*1*,* 1] 上に *f*(*x*)*, g*(*x*)*, h*(*x*) をプロットしなさい. ※ gretl のメニューの「ツール」→「曲線のプロット」を開き,ウィンドウに数式を入力すれば,関数 をプロットできる(*x* 軸の範囲も設定できる).プロット上で右クリックして「編集」を開き,「線」の タブの「線を追加する」を選択すれば,プロットを追加できる.

- 2. gretl のサンプル・データ nysewk は、ニューヨーク証券取引所の株価指数(NYSE 総合指数)の 1965 ~2006 年の週次データである.
	- (a)原系列と対数系列の時系列プロットを並べて比較しなさい.
	- (b)階差と対数階差の時系列プロットを並べて比較しなさい.
- 3. gretl のサンプル・データ nile は、アスワンにおけるナイル川の年間流量の 1871~1970 年のデータで ある.このデータの変化率と対数階差の時系列プロットを重ねて比較しなさい.

※ gretl のメニューの「追加」→「選択された変数のパーセント変化」で「対数を用いて計算する」に チェックを入れると対数階差で変化率を計算する.

## 解答例

1. 指数関数の 1 次・2 次近似

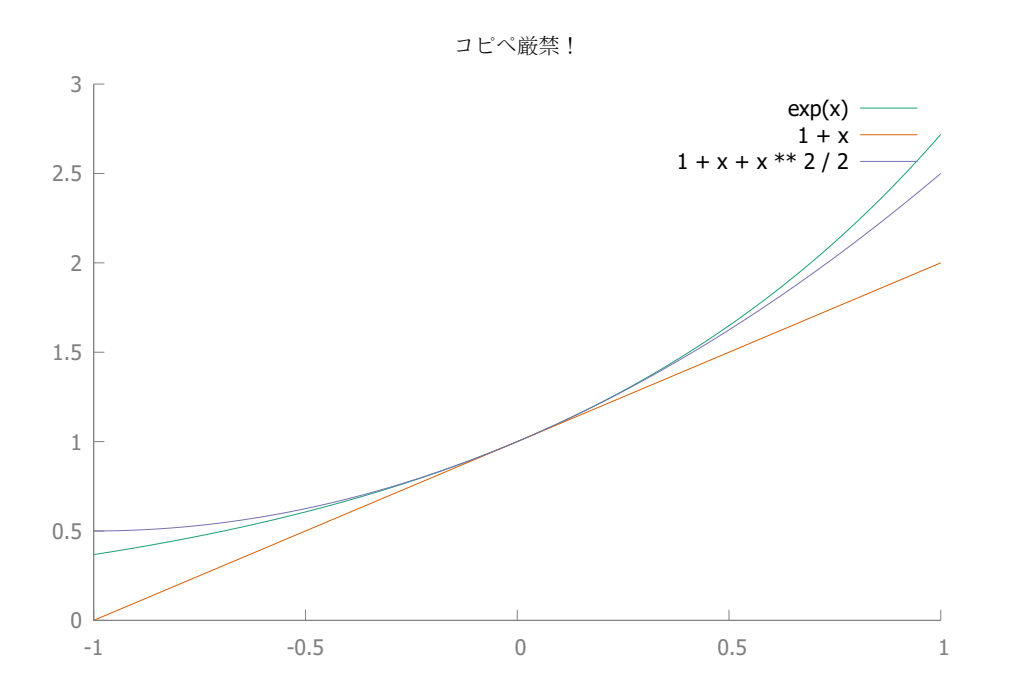

```
2. (a) 原系列と対数系列
```
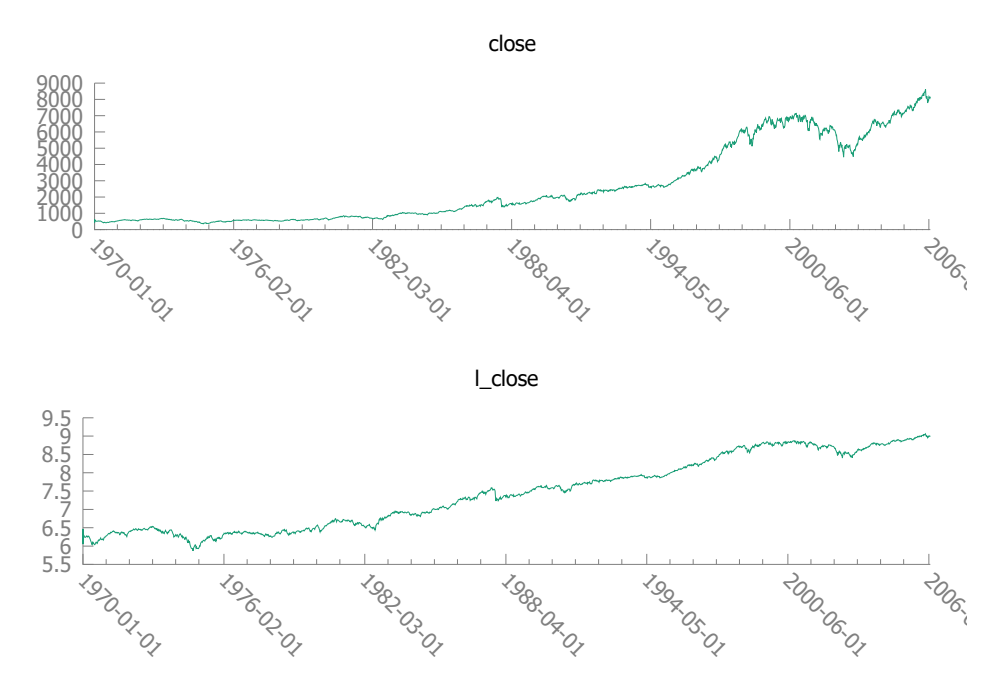

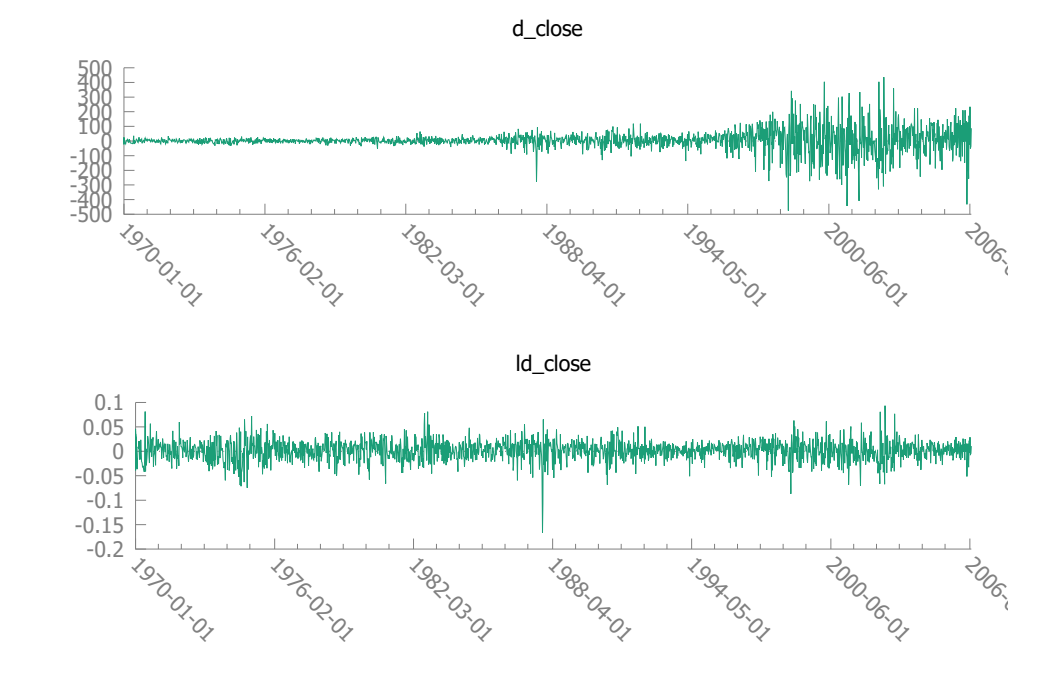

<sup>3.</sup> 変化率と対数階差(パーセント)

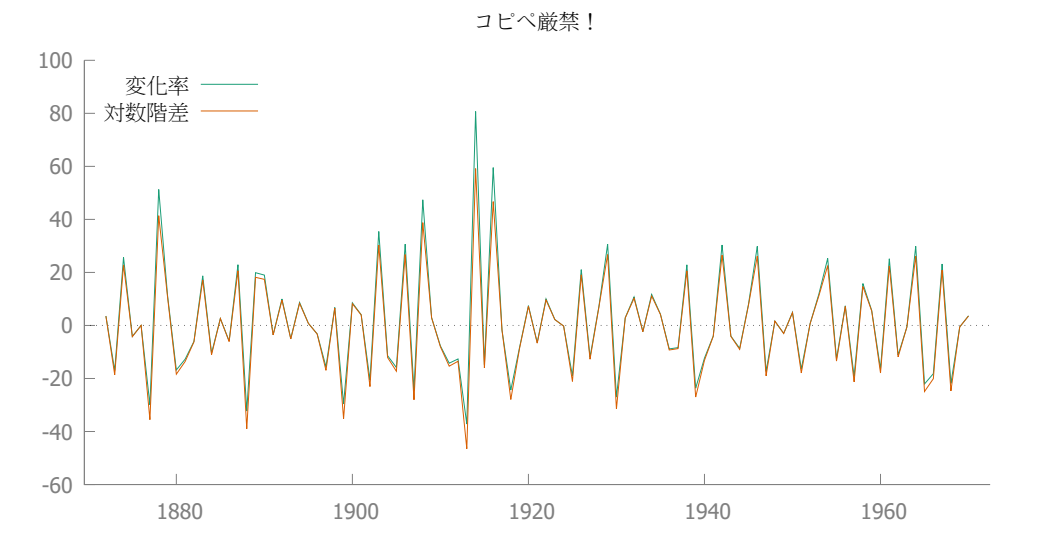